## SAP ABAP table RN1POB\_ADMISSION {IS-H\*MED: Admission Planning (GRID)}

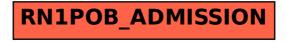